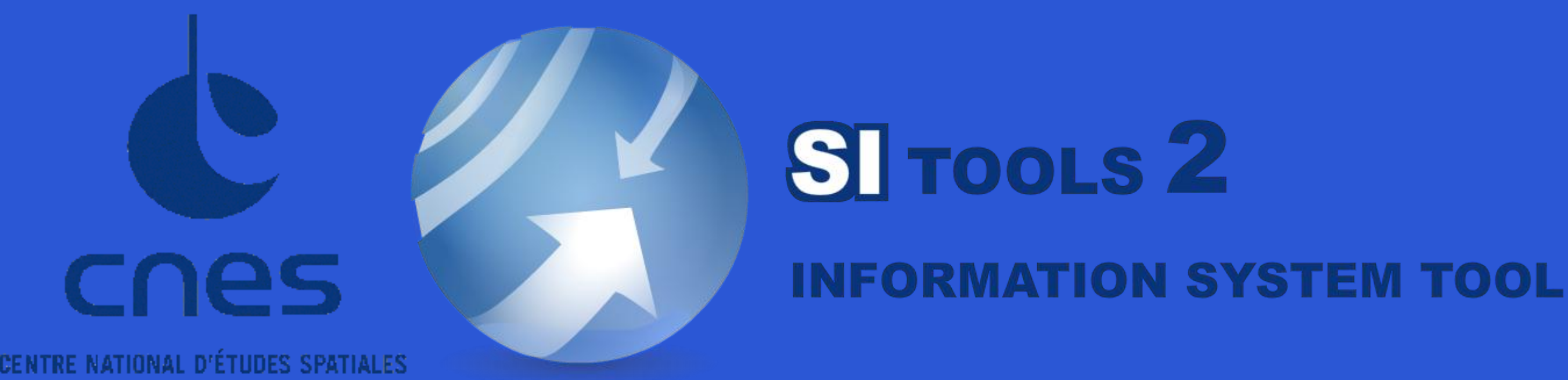

Jean-Christophe MALAPERT - jean-christophe.malapert@cnes.fr CNES – DCT/PS/TVI, 18 avenue Edouard Belin 31401 Toulouse Cedex 9, France

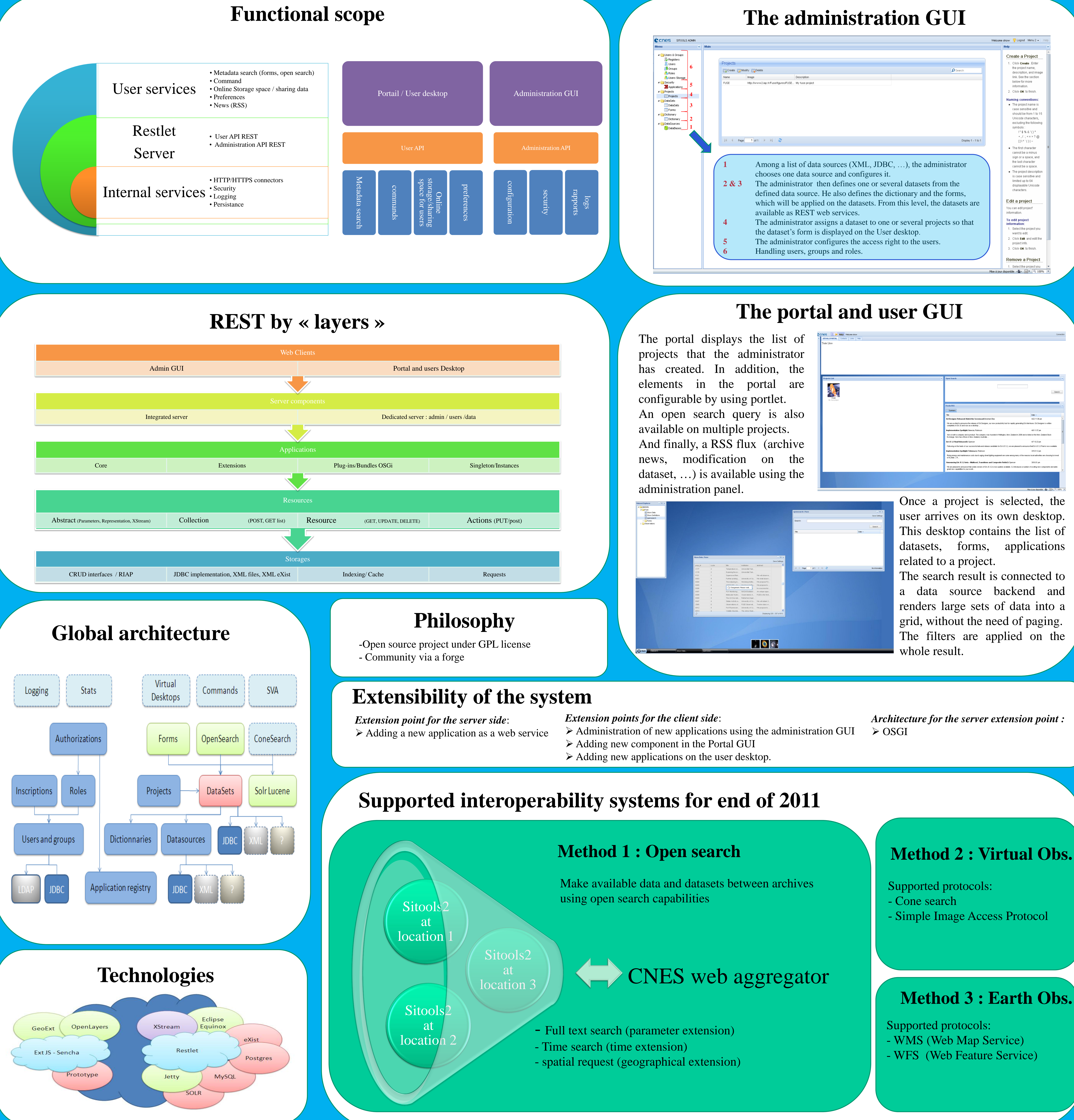

# **Method 2 : Virtual Obs.**

- 
- 

- 
- 

Introduction: Raw data is archived at CNES and most of processed data is stored in the scientific laboratories. In order to insure the data long time preservation and to help the scientific laboratories in the data valorization, CNES offers a generic open source development framework to customize information systems. This development is currently realized using an AGILE method. This method consists mainly in the development of functionalities based on runs during three weeks. In addition, the developers of scientific laboratories are involved in this process so that they provide their feedback after each run.

**Abstract:** CNES and AKKA technology are currently developing a new Tool for Information System called SITools2. This version, with a new architecture, will succeed to the first one developed eight years ago. This new version of SITools is a JAVA-based framework, under open source license, that provides both administration and data access layer features by a set of APIs. This framework's purpose is to provide a portable archive system, highly configurable, easy to use by laboratories, with a plug-in mechanism so that developers can add their own applications. SITools2 uses new technologies such as Rich Internet Application, REST architecture and OSGI. In addition, interoperability services (virtual observatory and OGC) are foreseen and will be developed as plug-in.

## Objectives:

- Providing a development framework for data valorization and long time preservation
	-